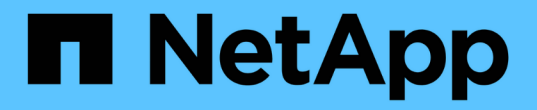

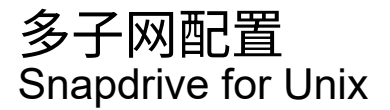

NetApp October 04, 2023

This PDF was generated from https://docs.netapp.com/zh-cn/snapdriveunix/aix/task\_configuring\_management\_and\_data\_interfaces\_for\_a\_storage\_system.html on October 04, 2023. Always check docs.netapp.com for the latest.

# 目录

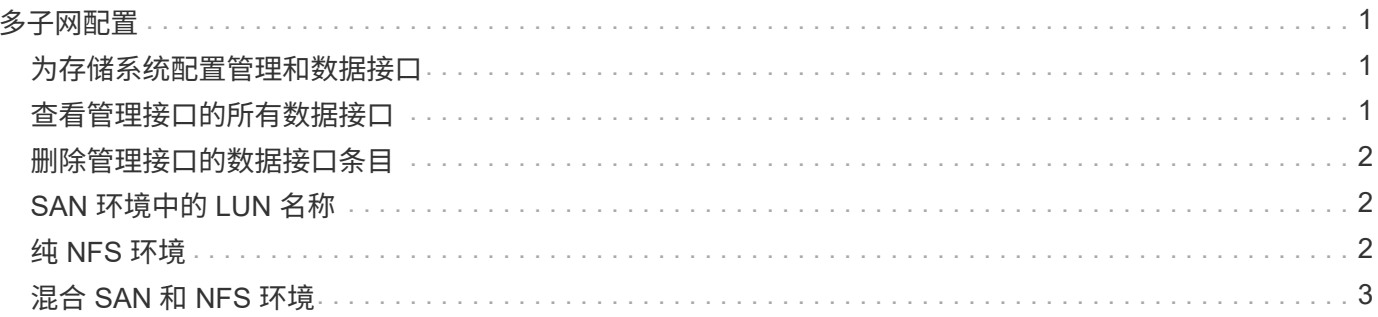

# <span id="page-2-0"></span>多子网配置

在要将管理流量和数据流量分开的环境中,多个子网非常有用。这种隔离为管理网络流量 创建了一个更安全的环境。在此类环境中,在服务器上运行的 SnapDrive 4.1.1 for UNIX 及更高版本支持在独立环境以及主机和 HA 对环境中可用的所有 SnapDrive 操作。

与存储系统管理相关的数据通过管理界面传输。DataFabric Manager , Protection Manager 和 SnapDrive for UNIX 可以是管理界面的一部分。数据接口用于存储系统之间的数据流量。

要在环境中配置多个子网,应将 mgmtpath 选项与 SnapDrive config set` 命令结合使用。

SnapDrive for UNIX 不支持在存储系统的主机名与公有名称不同但这两个名称解析为同一 IP 地址的 SAN 环境 中执行操作。要解决此情况,您可以执行以下操作之一:

- 为系统名称分配不同的 IP 地址。
- 配置系统,使其在您尝试连接时不会回复。

#### <span id="page-2-1"></span>为存储系统配置管理和数据接口

您可以在 NFS 环境中为单个管理接口配置多个数据接口,以便将管理流量与存储系统上的 数据流量分开。

#### 步骤

1. 设置新管理接口的配置:

` \* SnapDrive 配置集 root\*`

```
# snapdrive config set root f3050-197-91
Password for root:
Retype password:
```
2. 为新管理接口配置数据接口:

` \* SnapDrive 配置集 \*`

# snapdrive config set -mgmtpath f3050-197-91 f3050-220-91#

在上述命令中, f3050-197-191 是管理接口, f3050-220-91 是数据接口。

### <span id="page-2-2"></span>查看管理接口的所有数据接口

您可以在 NFS 环境中使用 SnapDrive config list` 命令查看管理接口的所有数据接口。

1. 在 CLI 中, 输入以下命令:

` \* SnapDrive 配置列表 -mgmtpath\*`

```
#snapdrive config list -mgmtpath
system name management interface datapath interface
------------------------------------------------------------------------
-------
f3050-197-91 10.72.197.91 10.72.220.91|10.72.168.91
```
#### <span id="page-3-0"></span>删除管理接口的数据接口条目

您可以使用 nfs config delete -mgmtpath` 命令删除与 SnapDrive 环境中特定管理接口关联 的数据接口条目。

- 1. 在 CLI 中, 输入以下命令:
	- ` \* SnapDrive config delete -mgmtpath *data\_interface*\*`

```
#snapdrive config delete –mgmtpath f3050-197-91
Deleted configuration for appliance: f3050-197-91
```
## <span id="page-3-1"></span>**SAN** 环境中的 **LUN** 名称

在所有 SAN 操作中,无论 LUN 名称是否解析为 IP 地址,其格式都应始终采用主机名。 在纯 SAN 环境中,没有数据路径的概念。管理接口映射必须与数据路径接口相同。

**SAN** 多子网环境中的配置列表输出

```
#snapdrive config set -mgmtpath f3050-197-91 f3050-197-91
#snapdrive config list -mgmtpath
system name management interface datapath interface
------------------------------------------------------------
bart 10.72.197.91 10.72.197.91
```
### <span id="page-3-2"></span>纯 **NFS** 环境

如果您为一个系统配置了多个子网,并且通过管理界面挂载了一个或多个 NFS 卷,则应始 终将第一个数据接口配置为管理接口。

在以下示例中,管理接口为 10.72.221.19 ,数据接口为 10.72.220.45 。

```
# snapdrive config list
username appliance name appliance type
-------------------------------------------
root 10.72.221.19 StorageSystem
# snapdrive config list -mgmtpath
system name management interface datapath interface
--------------------------------------------------------
f2040-221-19 10.72.221.19 10.72.220.45
```
## <span id="page-4-0"></span>混合 **SAN** 和 **NFS** 环境

在混合 SAN 和 NFS 环境中,必须映射管理和数据接口,以便第一个数据接口与管理接口 相同。

在以下示例中,管理接口为 10.72.197.91, 数据接口为 a10.72.220.91。

```
#snapdrive config set -mgmtpath f3050-197-91 f3050-197-91 f3050-197-91
f3050-220-91
#snapdrive config list -mgmtpath
 system name management interface datapath interface
 --------------------------------------------------------------------
bart 10.72.197.91 10.72.197.91 10.72.197.91 10.72.197.91
```
#### 版权信息

版权所有 © 2023 NetApp, Inc.。保留所有权利。中国印刷。未经版权所有者事先书面许可,本文档中受版权保 护的任何部分不得以任何形式或通过任何手段(图片、电子或机械方式,包括影印、录音、录像或存储在电子检 索系统中)进行复制。

从受版权保护的 NetApp 资料派生的软件受以下许可和免责声明的约束:

本软件由 NetApp 按"原样"提供,不含任何明示或暗示担保,包括但不限于适销性以及针对特定用途的适用性的 隐含担保,特此声明不承担任何责任。在任何情况下,对于因使用本软件而以任何方式造成的任何直接性、间接 性、偶然性、特殊性、惩罚性或后果性损失(包括但不限于购买替代商品或服务;使用、数据或利润方面的损失 ;或者业务中断),无论原因如何以及基于何种责任理论,无论出于合同、严格责任或侵权行为(包括疏忽或其 他行为),NetApp 均不承担责任,即使已被告知存在上述损失的可能性。

NetApp 保留在不另行通知的情况下随时对本文档所述的任何产品进行更改的权利。除非 NetApp 以书面形式明 确同意,否则 NetApp 不承担因使用本文档所述产品而产生的任何责任或义务。使用或购买本产品不表示获得 NetApp 的任何专利权、商标权或任何其他知识产权许可。

本手册中描述的产品可能受一项或多项美国专利、外国专利或正在申请的专利的保护。

有限权利说明:政府使用、复制或公开本文档受 DFARS 252.227-7013(2014 年 2 月)和 FAR 52.227-19 (2007 年 12 月)中"技术数据权利 — 非商用"条款第 (b)(3) 条规定的限制条件的约束。

本文档中所含数据与商业产品和/或商业服务(定义见 FAR 2.101)相关,属于 NetApp, Inc. 的专有信息。根据 本协议提供的所有 NetApp 技术数据和计算机软件具有商业性质,并完全由私人出资开发。 美国政府对这些数 据的使用权具有非排他性、全球性、受限且不可撤销的许可,该许可既不可转让,也不可再许可,但仅限在与交 付数据所依据的美国政府合同有关且受合同支持的情况下使用。除本文档规定的情形外,未经 NetApp, Inc. 事先 书面批准,不得使用、披露、复制、修改、操作或显示这些数据。美国政府对国防部的授权仅限于 DFARS 的第 252.227-7015(b)(2014 年 2 月)条款中明确的权利。

商标信息

NetApp、NetApp 标识和 <http://www.netapp.com/TM> 上所列的商标是 NetApp, Inc. 的商标。其他公司和产品名 称可能是其各自所有者的商标。